**O O** Design School

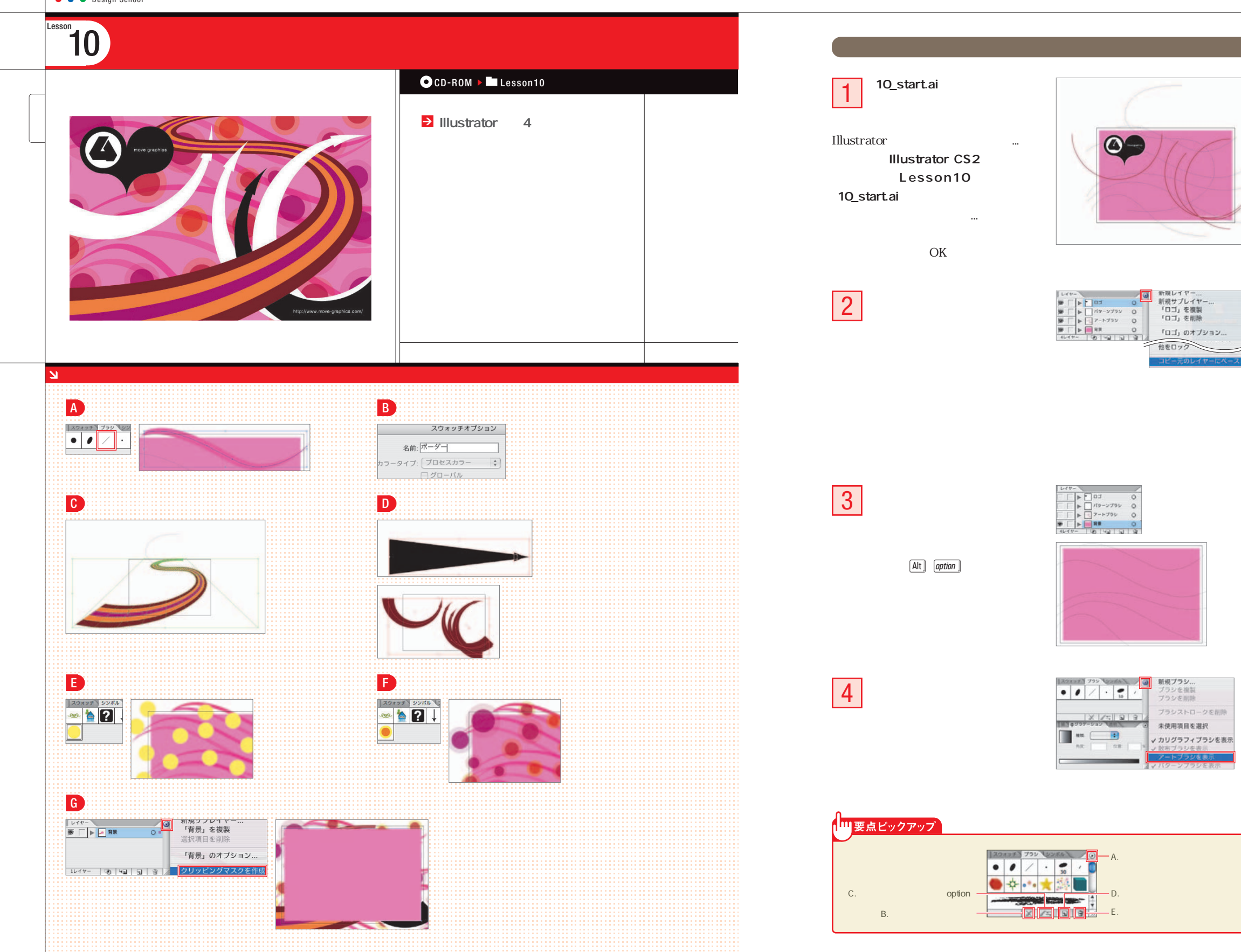

**D** MEMO Lesson10\_end.ai  $\sim$  $\triangle$ **O** MEMO Lessonدى  $\bullet$ Illustrator Lesson設定→ガイド・グリッ ...] 4  $\alpha$ LessonLesson $\ddot{\phantom{a}}$ Lesson $\bullet$ **O**MEMO Lesson $\infty$  $\bullet$ LessonLesson $\vec{0}$ **O** MEMO Lesson11  $\bullet$ Lesson $\frac{1}{2}$  $\bullet$ Lesson $\frac{1}{3}$  $\bullet$ Lesson14

Lesson

 $\bigoplus$